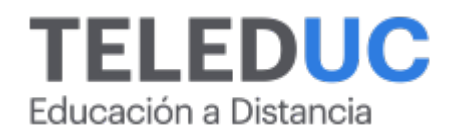

# **Privado: Herramientas de manejo intermedio de la planilla de cálculo Excel para Windows**

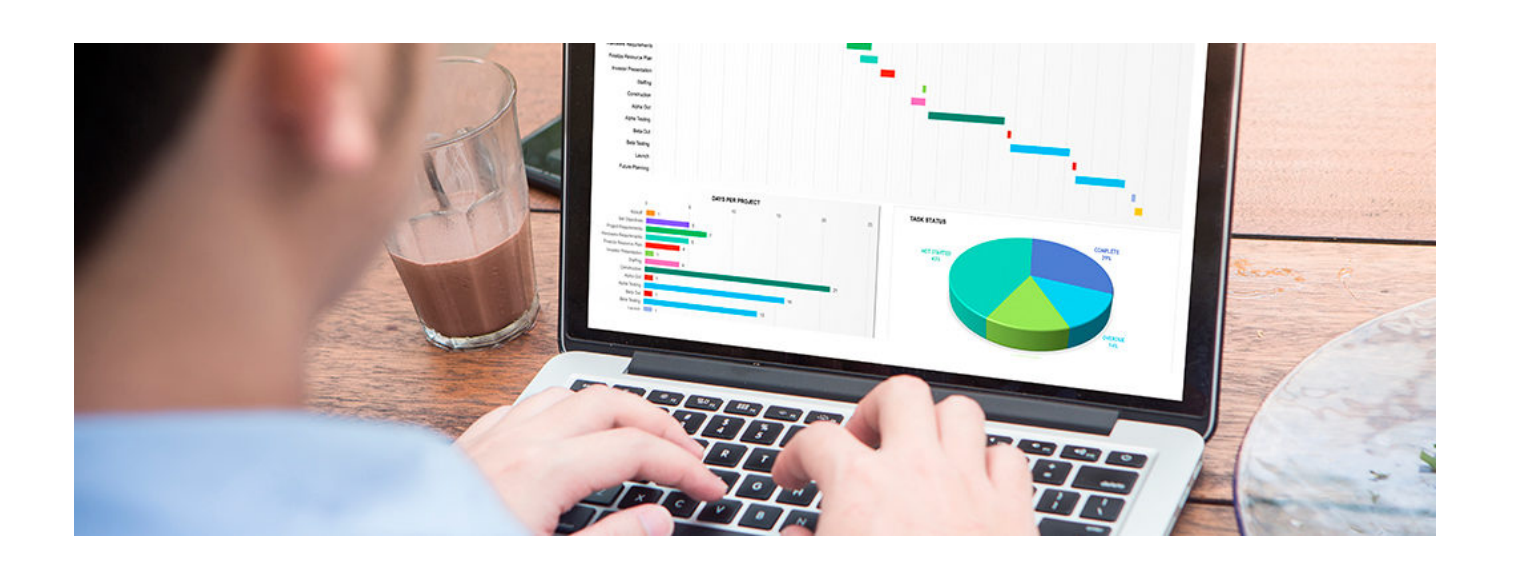

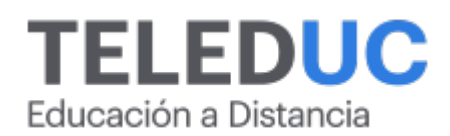

## **Privado: Herramientas de manejo intermedio de la planilla de cálculo Excel para Windows**

## **Detalle del Curso**

**Fecha de inicio:**

**Fecha de término:**

**Modalidad:** Online

**Area:** Office y programación

**Tipo:** Curso

**Nivel:** Intermedio

**Duración**: 30 horas cronológicas /

**Código sence:**1238042704

**\*Actividad de capacitación autorizada por Sence para los efectos de la franquicia tributaria de capacitación, no conducente al otorgamiento de un título o grado académico.**

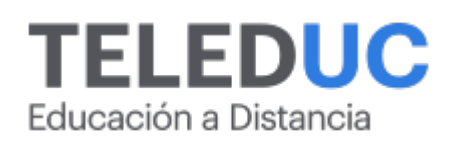

## **Descripción**

Este curso de Excel intermedio de [Teleduc](https://teleduc.uc.cl/) surge debido a la necesidad de capacitar a los colaboradores que requieran obtener resultados más eficientes en la elaboración de documentos e informes propios de su actividad laboral, empleando la tecnología disponible en el mercado, a través de la planilla electrónica de Excel, que permite resolver rápidamente todo tipo de cálculos y diagramar documentos con alta calidad profesional.

Excel es un software que permite resolver rápidamente todo tipo de cálculos y diagramar documentos de alta calidad profesional.

El curso **Herramientas de manejo intermedio de la planilla de cálculo Excel para Windows** estará orientado a entregar la forma más eficiente de ocupar todo el potencial del programa, de manera que el participante obtenga resultados que pueda demostrar en forma práctica. Por ejemplo una de las grandes ventajas que tiene Microsoft Excel es que puede conectarse a archivos o datos creados en otras aplicaciones, o que pueden estar en alguna página web o servidor. Los datos importados desde otras aplicaciones a Excel quedan relacionados, es decir, cualquier cambio que se haga en la base de datos de origen será reflejado en la planilla de Excel al actualizar datos.

Nuestro curso de Excel está orientado a entregar las herramientas para utilizar de forma más eficaz todo el potencial de la aplicación, de manera que el participante obtenga resultados que le permitan trabajar con altos estándares en su vida laboral.

El formato de este curso es online, lo que permite entregar flexibilidad en los horarios y cobertura nacional. Además, los participantes podrán construir aprendizajes a partir de las actividades y la participación continua en el desarrollo del programa. El estudiante es un actor principal de su propio aprendizaje, integrando los contenidos a través de una plataforma virtual planteada y diseñada con este fin.

Al finalizar el curso los colaboradores podrán usar los conocimientos y herramientas necesarias para crear bases de datos, editar información, usar funciones, fórmulas, referencias y formatos especiales según sus requerimientos.

## **Dirigido a**

Trabajadores administrativos que por sus labores requieran reforzar las competencias intermedias de Excel.

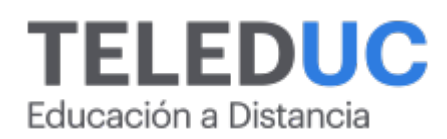

## **Módulos y contenidos**

#### **Módulo 1**

#### **Conceptos básicos para el uso de la planilla de cálculo Excel**

#### **Objetivo Específico**

Identificar los conceptos básicos de la planilla de cálculo Excel.

#### **Contenidos**

- Características de la planilla
- Manejo de archivos
- Fórmulas simples
- Funciones básicas: suma, promedio, max., min.
- Formatos de la planilla
- Edición de la planilla
- Mover, copiar, borrar
- Inserción/eliminación de filas/columnas

## **Módulo 2**

#### **Uso de fórmulas, funciones y referencias**

#### **Objetivo Específico**

Usar fórmulas, funciones y referencias en la planilla de cálculo Excel.

#### **Contenidos**

- Referencias externas
- A otra hoja del libro
- A otro libro
- Referencias por nombre
- Creación de nombres
- Uso de nombres en fórmulas

# Educación a Distancia

- Eliminación de nombres
- Funciones
- Estadísticas
- · Matemáticas
- Lógicas
- Funciones anidadas

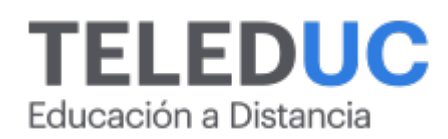

## **Módulos y contenidos**

## **Módulo 3**

#### **Manejo de formatos - Implementación de gráficos y minigráficos**

#### **Objetivo Específico**

Aplicar formatos a la presentación de la planilla de cálculo Excel.

#### **Contenidos**

- Formato celda
- Fuente
- Bordes
- Número
- Formato personalizado
- Alineación
- Formato condicional
- Creación y formatos de gráficos y minigráficos
- Introducción a la creación de gráficos y minigráficos
- Creación y modificación de gráficos y minigráficos
- Formatos y tipos de gráficos

#### **Módulo 4**

#### **Manejo de base de datos en la planilla de cálculo Excel**

#### **Objetivo Específico**

Usar la planilla de cálculo Excel como base de datos.

#### **Contenidos**

- Crear una base de datos en Excel
- Ordenamiento de una tabla de datos
- Formulario

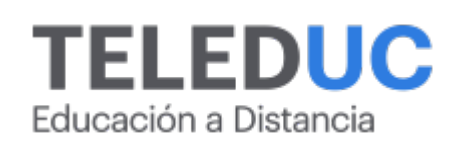

- Filtros
- Filtros personalizados

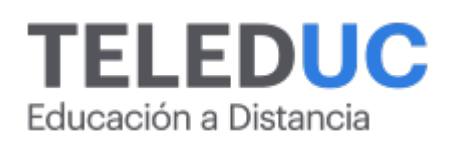

## **Equipo docente**

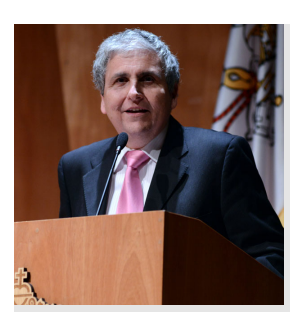

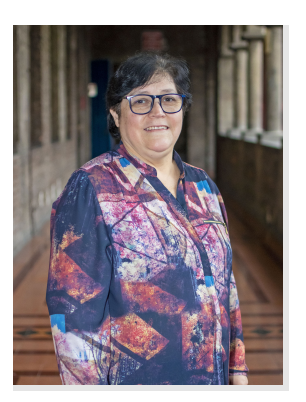

## **Jaime Navón**

#### **Jefe de programa**

Profesor Asociado, Escuela de Ingeniería UC. Ingeniero Civil Eléctrico, Máster en Ciencias de la Computación, Doctor en Ciencias de Computación. Jefe de Programa en los diplomados de Big Data Ciencia de Datos, Inteligencia de Negocios, Desarrollo de Aplicaciones Web y Desarrollo de Aplicaciones Móviles y Blockchain.

## **Marcela Contreras**

#### **Profesora**

Operador de Computadores Profesionales. 22 de años como profesora del programa Procade, Unidad de Capacitación y Desarrollo UC.

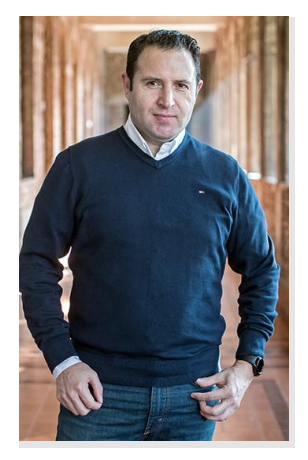

## **Gonzalo Torres**

#### **Tutor**

Ingeniero en Ejecución en Informática DUOC UC. Diplomado Aseguramiento de la Calidad en Educación Superior TP, Duoc UC y Diplomado en Educación Vocacional, Duoc UC. Magister en Tecnologías de Información y Gestión (en Curso) Pontificia Universidad Católica de Chile.

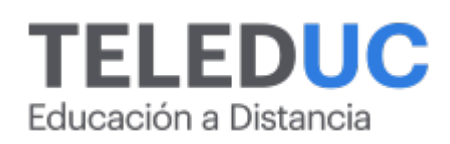

## **Metodología y certificación**

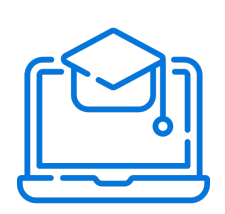

#### **Metodología**

El curso es 100% online y utiliza metodología basada en el constructivismo, en la cual el estudiante es el actor principal de su propio aprendizaje.

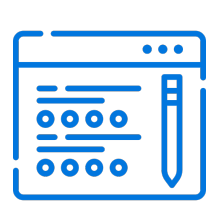

#### **Evaluación**

Al final de cada módulo, el alumno realizará una evaluación en línea de los contenidos estudiados. Además, elaborará un trabajo final de aplicación.

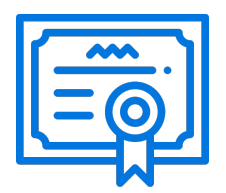

#### **Certificación**

Los alumnos que cumplan las exigencias del programa recibirán un certificado de aprobación otorgado por la Pontificia Universidad Católica de Chile.

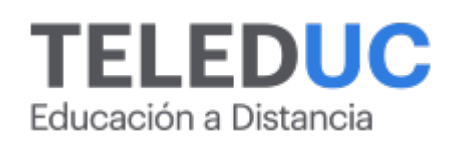

## **¿Porqué elegir Teleduc para capacitar?**

#### **Compromiso con la calidad**

N°1 de habla hispana en Latinoamérica Ranking QS 2024 y certificada bajo la NCh 2728.

#### **Proceso de mejora continua**

Revisamos sistemáticamente nuestros cursos para asegurar que se cumplan nuestros estándares de calidad.

#### **Diseño de cursos acorde a tus necesidades**

Diseñados por expertos en educación a distancia, nuestros cursos presentan contenidos teóricos y prácticos para aplicarlos a situaciones concretas.

#### **Cobertura nacional e internacional**

Accederás a la plataforma educativa virtual desde cualquier lugar con conectividad a internet sin importar tu ubicación geográfica.

#### **Efectividad y flexibilidad**

Las actividades se desarrollan en forma 100% remota, lo que permite entregar flexibilidad en los horarios, de esta manera podrás distribuir tu tiempo y ser autónomo en tu proceso de aprendizaje.

#### **Más de 40 años de experiencia**

Somos la institución con mayor experiencia en educación a distancia de Latinoamérica.

#### **Sistema tutorial**

El proceso de enseñanza-aprendizaje se acompaña de un tutor, quien tendrá un rol de mediador y facilitador.

#### **Certificación UC**

Nuestros alumnos, al aprobar, reciben una certificación de la Pontificia Universidad Católica de Chile.

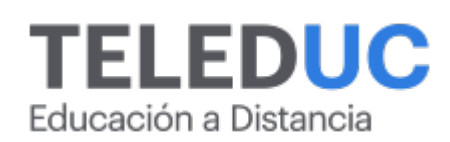

## **Admisión y matrículas**

#### **Proceso de matrícula**

Valor pesos: \$140.000\*

Valor dólar: \$150 dólares\*

Web Pay Tarjeta de Crédito

Web Pay Tarjeta de Débito – RedCompra.

#### **(\*) Precio válido solo por el día 26/04/2024.**

Este programa requiere un número mínimo de matriculados para dictarse y puede sufrir cambios tanto en la programación como en el cuerpo docente, por razones de fuerza mayor.

#### **Requisitos de aprobación**

Para la aprobación del curso, el alumno debe haber obtenido al menos la calificación mínima (4.0) en su promedio ponderado de las actividades evaluadas. Los alumnos que aprueben las exigencias del programa recibirán un certificado de aprobación otorgado por la Pontificia Universidad Católica de Chile. Nota: Las personas que no cumplan con el requisito de aprobación no recibirán ningún tipo de certificación.